# *Experimentation with Combinatorial Hopf Algebras in Sage*

Rémi MAURICE<sup>1</sup> and Jean-Baptiste PRIEZ<sup>2</sup>

*Univ. Paris Est Marne-La-Vallée, Laboratoire d'Informatique Gaspard Monge, Cité Descartes, Bât Copernic – 5, bd Descartes Champs sur Marne 77454 Marne-la-Vallee Cedex 2, France ´*  $2$  [jean-baptiste.priez@lri.fr](mailto:jean-baptiste.priez@lri.fr)

*Univ. Paris-Sud XI, Laboratoire de Recherche en Informatique, PCRI Bat 650, Rue Noetzlin, 91190 Gif-sur-Yvette ˆ*

Abstract. We present a Sage patch for computing with Combinatorial Hopf algebras. It includes a new *Category* (pattern), several concrete Hopf algebras: FQSym, WQSym, PQSym, PBT, FSym, and easily allows implementation of other ones.

Résumé. Nous présentons un patch Sage permettant le calcul sur des algèbres de Hopf combinatoires. Il inclut une nouvelle *Category* (ou pattern) ainsi que plusieurs algèbres de Hopf concrètes: FQSym, WQSym, PQSym, PBT, FSym. De plus, ce patch permet d'en implémenter facilement d'autres.

Keywords: Combinatorial Hopf algebras, Computer algebra experimentation

# 1 Introduction

There have been some attempts to implement combinatorial Hopf algebras in various computer algebra systems [\[13,](#page-10-0) [1,](#page-9-0) [16,](#page-10-1) [15\]](#page-10-2). However, implementation of such combinatorial and algebraic structures requires many specific features from the targeted software or language. If elements of an algebra are in general linear combinations (in computer memory) of some basis elements, a Hopf algebra is a unique object that one want to implement with different flavors: a combinatorial Hopf algebra is a single object (abstract, *a priori*) with different explicit basis.

Developing a complete and general framework for combinatorial Hopf algebra has been a long-time goal for the \*-combinat project [\[13,](#page-10-0) [6\]](#page-10-3). The new design of Sage-combinat has been modeled with this aim. Most of the basic combinatorial families of objects are already implemented (permutations, partitions, combinations, integer vectors, ...). Sage, whose language is based on Python, provides a hierarchy of abstract classes (aka the category framework dues to N. M. THIÉRY) to model advanced algebraic structures, together with the morphisms between them (aka the coercion model). The choice of the platform Sage was particularly motivated by the availability of the following features: tensor products, cartesian products, linear maps, set of linear combinations indexed by anything, matrices indexed by anything, abstract algebras with multiple practical realizations which all can be used in a wild generality.

subm. to DMTCS © by the authors Discrete Mathematics and Theoretical Computer Science (DMTCS), Nancy, France

 $^{1}$  [maurice@univ-mlv.fr](mailto:maurice@univ-mlv.fr)

Several different projects are currently trying to enhance Sage with some Hopf algebras. Symmetric functions provide a nice example in a relatively final form (J. BANDLOW, M. HANSEN, A. SCHILLING, N. M. THIÉRY, M. ZABROCKI). These abstract algebras have, in Sage version 5.6, 5 different bases implemented (*monomials, Schur, powersum, homogeneous, elementary*) with transformations morphisms for each pair of them. On the other side, J. BANDLOW, C. BERG and F. SALIOLA, N. THIERY are currently developing an implementation for the pair NCSF/ QSym (*Non Commutative Symmetric Functions / Quasi-Symmetric Functions*). All these different teams are currently gathering their implementations on the sage-combinat project to try to set up a proper design of code which will allow to factorize the generic code and be also compatible with each of these classes of algebras.

We present our contribution to the design of the implementation of combinatorial Hopf algebras. We improved the existing graded Hopf algebra category; and we implemented two news categories for the definition and computation of combinatorial Hopf algebras and bidendriform combinatorial Hopf algebras [\[3\]](#page-9-1). Several combinatorial Hopf algebras are implemented namely FQSym [\[9,](#page-10-4) [2\]](#page-9-2), WQSym [\[10\]](#page-10-5), PQSym [\[11\]](#page-10-6), PBT [\[8,](#page-10-7) [4,](#page-10-8) [5\]](#page-10-9) and FSym [\[7,](#page-10-10) [12\]](#page-10-11). In this paper, we propose to explain how to implement a combinatorial Hopf algebras and we illustrate the various tools provided by it by focusing on the example of FQSym.

This paper is illustrated with some examples of computations using the Sage console and has been automatically generated with the Sagetex package.

# 2 Combinatorial Hopf algebras

A combinatorial Hopf algebra is above all a module or a vector space whose bases are labelled by combinatorial objects. Sage contains severals classical combinatorial objects like

- several kind of trees due to F. HIVERT, F. CHAPOTON, *al.*;
- Alternating sign matrices due to M. HANSEN and *al.*;
- Dyck words due to M. HANSEN and *al.*;
- Integer Compositions due to N. M. THIÉRY and M. HANSEN;
- $k$ -tableaux, Lyndon words, Non decreasing parking functions, Parking functions  $\dots$

We will assume that the reader is familiar with this.

#### *2.1 General pattern*

Given a combinatorial class, we will explain how to implement a combinatorial Hopf algebra associated with it (if that makes sense...) with the following pattern of code:

```
from sage.structure.unique_representation import UniqueRepresentation
from sage.structure.parent import Parent
from sage.misc.bindable_class import BindableClass
from sage.combinat.free_module import CombinatorialFreeModule
```

```
class MyCHA(UniqueRepresentation, Parent):
```
*Combinatorial Hopf Algebras in Sage* 3

```
def __init__(self, R):
    r"""
    Here, we made the promess that our new object will be a combinatorial
    Hopf algebra with multiples bases.
    "''"from sage.categories.all import Rings
    assert(R in Rings())
    Parent. __ init__(self, base=R,
        category=CombinatorialHopfAlgebras(R).WithRealizations())
def _repr_(self):
    return "Combinatorial Hopf algebra MyCHA over %s" %self.base_ring()
def basis_keys(self):
    r"""
    Returns the combinatorial class of objects which indices
    the bases of MyCHA.
    ^{\prime\prime} "" ^{\prime\prime}return something
def a_realization(self):
    r"""
    Return an example of a basis of MyCHA.
    ^{\prime\prime} ^{\prime\prime} ^{\prime\prime}return MyFirstBasis
class MyFirstBasis(CombinatorialFreeModule, BindableClass):
    def __init__(self, MyCHA):
        CombinatorialFreeModule.__init__(self,
            MyCHA.base_ring(), MyCHA.basis_keys(),
             prefix="something", latex_prefix="something",
            bracket=False, category=MyCHA.Bases())
    def product_on_basis(self, cba1, cba2):
        r"""
        Returns the element which is the product of the bases elements
        indexed by ''cba1'' and ''cba2''.
        "''"return something
    def coproduct_on_basis(self, cba):
        r"""
        Returns the element which is the coproduct of the basis element
        indexed by ''cba''.
```

```
"""
        return something
   def dual_basis(self):
       r"""
        Returns the dual of the MyFirstBasis basis.
        If not implemented, it will be automatically computes
        "''"return something
# another basis
class OtherBasis(CombinatorialFreeModule, BindableClass):
   def __init__(self, MyCHA):
        CombinatorialFreeModule.__init__(self,
            MyCHA.base_ring(), MyCHA.basis_keys(),
            prefix="something", latex_prefix="something",
           bracket=False, category=MyCHA.Bases())
    # if not implemented, the operations of product and coproduct will
    # be automatically deduce from another basis by coercion (if it can)
   def _build_morphisms(self):
       r"""
        register coercions between different bases whose the one is
        OtherBasis
        "" "
```
#### *2.2 Free quasi-symmetric functions*

The combinatorial Hopf algebras of free quasi-symmetric functions  $\mathbf{FQSym}$  [\[9,](#page-10-4) [2\]](#page-9-2) is a module whose bases are labelled by permutations. The following code allows to implement this abstract combinatorial Hopf algebra FQSym.

```
class FreeQuasiSymmetricFunctions(UniqueRepresentation, Parent):
    def __init__(self, R):
       from sage.categories.all import Rings
       assert(R in Rings())
       Parent.__init_( self, base=R,
            category=CombinatorialHopfAlgebras(R).WithRealizations())
    def _repr_(self):
       cha = "Combinatorial Hopf algebra of Free Quasi-Symmetric Functions "
       return cha + "over %s" %self.base_ring()
```
*Combinatorial Hopf Algebras in Sage* 5

def basis keys(self): return Permutations()

We can build this abstract combinatorial Hopf algebra  $\textbf{FQSym}$  in Sage:

sage: FQSym = FreeQuasiSymmetricFunctions(ZZ); FQSym Combinatorial Hopf algebra of Free Quasi-Symmetric Functions over Integer Ring

Several bases are implemented in this abstract algebra.

#### *2.2.1 Fundamental basis of* FQSym

The first basis: the fundamental basis. Let us add this new class for the definition of the fundamental basis.

```
class Fundamental(CombinatorialFreeModule, BindableClass):
    def __init__(self, FQSym):
        CombinatorialFreeModule.__init__(self,
            FQSym.base_ring(), FQSym.basis_keys(),
            prefix="F", latex_prefix="{\\bf F}",
            bracket=False, category=FQSym.Bases())
    def product_on_basis(self, sigma1, sigma2):
        from sage.combinat.words.word import Word
        R = self.\text{base\_ring}()d = {self.basis() .keys() (list(w)) : R(1)}for w in Word(sigma1).shifted_shuffle(Word(sigma2))}
        return self._from_dict(d)
    def coproduct_on_basis(self, sigma):
        from sage.combinat.permutation import to_standard
        std = to_standard, R = self.\text{base\_ring}()d = \{(std(sigma[:i)), std(sigma[i:])) : R(1)for i in xrange(sigma.size() + 1) }
        return self.tensor_square()._from_dict(d)
# simple shortland to use FreeQuasiSymmetricFunctions(ZZ).F()
```
 $F = Fundamental$ 

One obtains a first basis that we can explicitely manipulate

```
sage: F = FQSym.F(); F
```
Combinatorial Hopf algebra of Free Quasi-Symmetric Functions over Integer Ring in the Fundamental basis

In this practical realization, one can build an element indexed by a permutation:

sage:  $u = F(Permutation([1, 2]))$ ; u  $\mathbf{F}_{12}$ 

In the fundamental basis, the product rule is given by the shifted shuffle of permutations:

sage:  $F([1, 2]) \times F([1, 3, 2])$ 

 $\mathbf{F}_{12354} + \mathbf{F}_{13254} + \mathbf{F}_{13524} + \mathbf{F}_{13542} + \mathbf{F}_{31524} + \mathbf{F}_{31542} + \mathbf{F}_{35124} + \mathbf{F}_{35142} + \mathbf{F}_{35412}$ 

and the coproduct rule is the deconcatenation of words, followed by standardization of all prefixes and suffixes:

sage: F([3, 1, 4, 5, 2]).coproduct()  $1 \otimes \mathbf{F}_{31452} + \mathbf{F}_{1} \otimes \mathbf{F}_{1342} + \mathbf{F}_{21} \otimes \mathbf{F}_{231} + \mathbf{F}_{213} \otimes \mathbf{F}_{21} + \mathbf{F}_{2134} \otimes \mathbf{F}_{1} + \mathbf{F}_{31452} \otimes 1$ 

The definition of this operator is extended by linearity and the coproduct is an algebra morphism:

sage:  $u = F([1, 2])$ sage:  $v = F([2, 1])$ sage:  $(u * v)$ .coproduct() ==  $u$ .coproduct() \*  $v$ .coproduct() True

The previous computation illustrates the fact that the following diagram commutes:

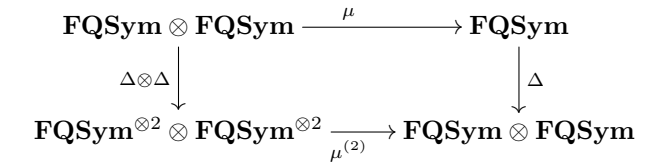

since FQSym is a combinatorial Hopf algebra, where  $\mu$  and  $\Delta$  are respectively the product and the coproduct defined in the fundamental basis and  $\mu^{(2)}$  is defined on pure tensors by

$$
\mu^{(2)}((x_1 \otimes y_1) \otimes (x_2 \otimes y_2)) = \mu(x_1 \otimes x_2) \otimes \mu(y_1 \otimes y_2).
$$

The antipode is then automatically deduced from the coproduct:

sage: F([1, 3, 4, 2]).antipode()  $(-1)$   $\mathbf{F}_{2143} + (-1)$   $\mathbf{F}_{2413} + (-1)$   $\mathbf{F}_{2431} + \mathbf{F}_{3142} + \mathbf{F}_{3214} + \mathbf{F}_{3241} + \mathbf{F}_{3412} + 2\mathbf{F}_{3421} + (-1)$   $\mathbf{F}_{4213} +$  $(-1)$   $\mathbf{F}_{4231}$ 

#### *2.2.2 Elementary basis of* FQSym

Most basis transformations are expressed by an order relation on objects indexing the bases. The elementary basis, expressed through the fundamental basis, is a sum over an interval of the weak order:

```
class Elementary(CombinatorialFreeModule, BindableClass):
    def __init__(self, FQSym):
        CombinatorialFreeModule. init (self,
            FQSym.base_ring(), FQSym.basis_keys(),
            prefix="E", latex_prefix="{\\bf E}",
            bracket=False, category=FQSym.Bases())
    def _build_morphisms(self):
        F = self.readization_of() . F() ; E = selfR = self.readization_of() .base\_ring()
```

```
SumOfGreater = lambda sigma: F. from dict((s: R(1))for s in sigma.permutohedron_greater() })
    E to F = E. module morphism (on basis=SumOfGreater,
            category=CombinatorialHopfAlgebras(R),
            codomain=F, triangular="lower", unitriangular=True)
    E_to_F.register_as_coercion()
    (˜E_to_F).register_as_coercion()
def product_on_basis(self, s1, s2):
   n = s1.size()R = self.readization_of() .base\_ring()d = {self.basis(), keys()(s1[:) + map(lambda t: t+n, s2[:))) : R(1)}return self._from_dict(d)
```
 $E = Elementary$ 

```
sage: E = FQSym.E(); E
```
Combinatorial Hopf algebra of Free Quasi-Symmetric Functions over Integer Ring in the Elementary basis

sage: F(E([4, 1, 2, 3]))  $\mathbf{F}_{4123} + \mathbf{F}_{4132} + \mathbf{F}_{4213} + \mathbf{F}_{4231} + \mathbf{F}_{4312} + \mathbf{F}_{4321}$ 

The definition of the elementary basis ensures that the base change between the elementary basis and the fundamental basis is triangular. With some manipulations of a technical nature, we compute, using the Sage labelled matrix framework of A. MATHAS, the transformation matrix from the fundamental basis to the elementary basis restricted in size 3:

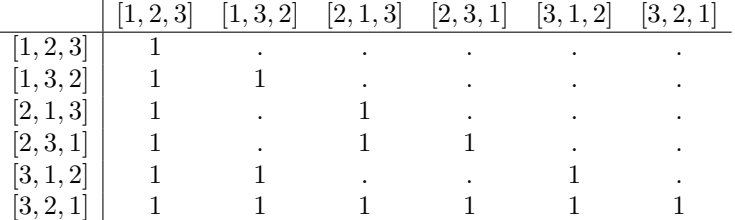

This basis is a multiplicative basis. Using the product rule in the fundamental basis, we compute the product in the elementary basis:

```
sage: sigma = Permutation([2, 3, 1])
sage: tau = Permutation ( [4, 2, 1, 3])sage: E(F(E(sigma))) * F(E(tau)))E_{2317546}
```
This composition is indeed the product in the elementary basis:

sage: E(F(E(sigma)) \* F(E(tau))) == E(sigma) \* E(tau) True

which illustrates the commutativity of the following diagram:

$$
\begin{array}{ccc}\n\mathbf{E} \otimes \mathbf{E} \xrightarrow{\mu_{\mathbf{E}}} & \mathbf{E} \\
\varphi \otimes \varphi & \uparrow \\
\mathbf{F} \otimes \mathbf{F} \xrightarrow{\mu_{\mathbf{F}}} & \mathbf{F}\n\end{array}
$$

since the basis transformation is an algebra isomorphism, where  $\mu_E$  and  $\mu_F$  are respectively the product rule in the elementary basis and the fundamental basis and  $\varphi$  is the algebra isomorphism from **E** to **F**. The coproduct in the elementary basis is automatically computed by using the coproduct defined in the fundamental basis in the following way:

sage: tensor( $(E, E)$ )(F(E( $[1, 2, 3]$ )).coproduct())  $1 \otimes E_{123} + 3E_1 \otimes E_{12} + 3E_{12} \otimes E_1 + E_{123} \otimes 1$ 

#### *2.2.3 Duality in* FQSym

The combinatorial Hopf algebra FQSym is self-dual and the dual basis of  $\mathbf{F}_{\sigma}$  is  $\mathbf{G}_{\sigma}$ . The code of the dual basis of the fundamental basis is easy. The information that these bases are dual is given to each of them and the product and coproduct rule is induced by the isomorphism  $\mathbf{F}_{\sigma} \mapsto \mathbf{G}_{\sigma^{-1}}$ .

sage:  $G = FQSym.G()$ ;  $G$  is  $F.dual_basis()$ True

For the dual basis of the elementary basis, we are in the following case. The previous bases are dual and we know the isomorphism  $\varphi$  from the fundamental basis to the elementary basis. So, the dual basis to the elementary basis is completely determined by  $\varphi$ :

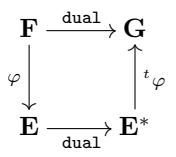

When the dual bases are not implemented, they are then instantiated by constructing isomorphisms induced by duality:

```
sage: E = FQSym.E()sage: Edual = E.dual basis(); Edual
```
Combinatorial Hopf algebra of Free Quasi-Symmetric Functions over Integer Ring expressed in the dual basis to the Elementary basis

sage: Edual( $[2, 1]$ ) \*\*2  $2\mathbf{E^*}_{2143} + \mathbf{E^*}_{2413} + \mathbf{E^*}_{2431} + \mathbf{E^*}_{3142} + \mathbf{E^*}_{3241} + \mathbf{E^*}_{4132} + \mathbf{E^*}_{4213} + 2\mathbf{E^*}_{4231} + \mathbf{E^*}_{4321}$ sage: Edual([2, 1, 4, 3]).coproduct()  $1 \otimes \mathbf{E}^*_{2143} + \mathbf{E}^*_{21} \otimes \mathbf{E}^*_{21} + \mathbf{E}^*_{2143} \otimes 1$ 

In the same way as for the elementary basis, the homogeneous basis is obtained from the fundamental basis as a sum over the weak order. By transitivity, the dual bases to the elementary and homogeneous

#### *Combinatorial Hopf Algebras in Sage* 9

bases are isomorphic. Hence, any element expressed in the dual basis to the homogeneous basis can be expressed in the dual basis to the elementary basis:

sage: Hdual = H.dual basis(); Hdual

Combinatorial Hopf algebra of Free Quasi-Symmetric Functions over Integer Ring expressed in the dual basis to the Homogeneous basis

sage: Edual(Hdual([2, 3, 1]))  $(-1)$   $\mathbf{E}^*$ <sub>132</sub> +  $(-1)$   $\mathbf{E}^*$ <sub>312</sub> +  $(-1)$   $\mathbf{E}^*$ <sub>321</sub>

L.

The basis transformation between the elementary and homogeneous bases and the one between the dual bases to the elementary and homogeneous bases are dual. Here is the matrix transformation from E to H:

|           | [1, 2, 3] | [1, 3, 2] | [2,1,3] | [2, 3, 1] | [3, 1, 2] | [3, 2, 1] |
|-----------|-----------|-----------|---------|-----------|-----------|-----------|
| [1, 2, 3] |           |           |         |           |           |           |
| [1, 3, 2] |           |           |         |           |           |           |
| [2, 1, 3] |           |           |         |           |           |           |
| [2, 3, 1] |           | $-1$      |         |           |           |           |
| [3, 1, 2] |           |           |         |           |           |           |
| [3, 2, 1] |           |           |         |           |           |           |
|           |           |           |         |           |           |           |

Here is the matrix transformation from  $H^*$  to  $E^*$ :

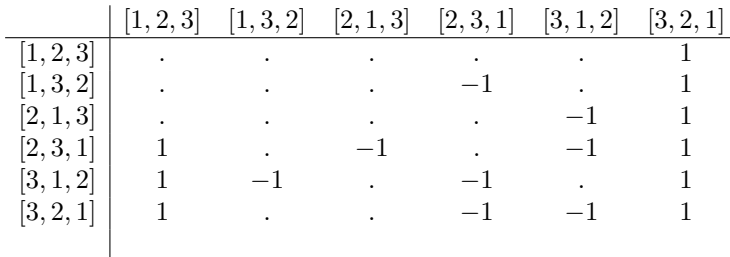

which emphasizes the fact that the matrix representing the two bases transformations at each graded component are transposed.

### 3 Status of the code and further development

#### *3.1 Status of the code*

Our code is currently constituted by 9 Python modules for a total of 4500 lines of code. This number of lines is underestimated as we are adding documentation and tests as the code begin to be final.

We implemented from scratch the combinatorial family of packed words using the Parent/Element structures, the DisjointUnionEnumeratedSets features and the SetWithGrading category. We implemented two new categories to model abstract combinatorial Hopf algebras with realizations and abstract bidendriform combinatorial Hopf algebras with realizations. All generic code and method live in these two modules. Each Hopf algebra (FQSym, WQSym, PQSym, PBT, FSym) is a new module in which the python class modeling the abstract algebra inherit (Python inheritance) from our two categories. Products, coproducts and morphisms are always only defined on basis elements and extended on whole algebras by linearity.

The code is available on the Sage-combinat server <http://combinat.sagemath.org/>. This document has been automatically generated with the Sagetex package (embedding of Sage results in tex document). As we are currently using experimental new features, this documents depends on:

- a patch for labeled matrices indexed by any Sage objects from A. MATHAS,
- a patch to enhance the coercion between tensor products of combinatorial free module,
- a patch for the category of set with a grading,
- a patch to enhance the category of graded morphism between graded modules with basis,
- a patch modifying the Sage permutations adding them a grading.

All of these patches present the technical issues for our code to be ready to be submitted to Sage. As all of these points has been largely discussed, we expect a short term integration.

#### *3.2 Further improvements*

In combinatorics research, computer exploration is of great importance. Part of the program has been designed in this direction and is a continuation of the  $\text{Safe}$  category framework of N. THIERY. It remains to improve a finer management of the morphisms, of the duality in order to, for example, construct on the fly any realization.

## Acknowledgements

We thank N. BORIE initially for all his help and support during the development of this work. We would like to thank F. HIVERT, N. THIÉRY, J.-C. NOVELLI and J.-Y. THIBON to have influenced this work. We would like to thank G. CHÂTEL, S. GIRAUDO, M. JOSUAT-VERGÈS, V. PONS and V. VONG to have encouraged this project.

This research was driven by computer exploration using the open-source mathematical software Sage [\[14\]](#page-10-12). In particular, we perused its algebraic combinatorics features developed by the Sage-Combinat community [\[13\]](#page-10-0).

## **References**

- <span id="page-9-0"></span>[1] W. Bosma, J. Cannon, and C. Playoust. The Magma algebra system I: The user language. *J. Symbolic Comput.*, 1997.
- <span id="page-9-2"></span>[2] G. Duchamp, F. Hivert, and J.-Y. Thibon. Noncommutative Symmetric Functions VI: Free Quasi-Symmetric Functions and Related Algebras. *Int. J. of Algebra and Computation*, 12:671–717, 2002.
- <span id="page-9-1"></span>[3] L. Foissy. Bidendriform bialgebras, trees, and free quasi-symmetric functions. *J. Pure Appl. Algebra*, 209(2):439–459, 2007.
- <span id="page-10-8"></span>[4] F. Hivert, J.-C. Novelli, and J.-Y. Thibon. An analogue of the plactic monoid for binary search trees. *Comptes-Rendus Mathematique*, 335, Number 7:577–580, 2002.
- <span id="page-10-9"></span>[5] F. Hivert, J.-C. Novelli, and J.-Y. Thibon. The Algebra of Binary Search Trees. *Theor. Comput. Sci.*, 339, Issue 1:129–165, 2005.
- <span id="page-10-3"></span>[6] Florent Hivert and Nicolas M. Thiery. MuPAD-Combinat, an open-source package for research ´ in algebraic combinatorics. *Sém. Lothar. Combin.*, 51:Art. B51z, 70 pp. (electronic), 2004. http://mupad-combinat.sf.net/.
- <span id="page-10-10"></span>[7] A. Lascoux and M.-P. Schützenberger. Le monoïde plaxique. In *Noncommutative structures in algebra and geometric combinatorics (Naples, 1978)*, volume 109 of *Quad. "Ricerca Sci."*, pages 129–156. CNR, Rome, 1981.
- <span id="page-10-7"></span>[8] J.-L. Loday and M. Ronco. Hopf Algebra of the Planar Binary Trees. *Adv. Math.*, 139:293–309, 1998.
- <span id="page-10-4"></span>[9] C. Malvenuto and C. Reutenauer. Duality between quasi-symmetric functions and the Solomon descent algebra. *J. Algebra*, 177(3):967–982, 1995.
- <span id="page-10-5"></span>[10] J.-C. Novelli and J.-Y. Thibon. Polynomial realizations of some trialgebras. *FPSAC*, 2006.
- <span id="page-10-6"></span>[11] J.-C. Novelli and J.-Y. Thibon. Hopf algebras and dendriform structures arising from parking functions. *Fundamenta Mathematicae*, 193:189–241, 2007.
- <span id="page-10-11"></span>[12] S. Poirier and C. Reutenauer. Algebres de Hopf de tableaux. ` *Ann. Sci. Math. Quebec ´* , 19:79–90, 1995.
- <span id="page-10-0"></span>[13] The Sage-Combinat community. Sage-Combinat: enhancing Sage as a toolbox for computer exploration in algebraic combinatorics, 2013.
- <span id="page-10-12"></span>[14] W. A. Stein et al. *Sage Mathematics Software (Version 5.7)*. The Sage Development Team, 2013. http://www.sagemath.org.
- <span id="page-10-2"></span>[15] The MuPAD Group, Benno Fuchssteiner et al. *MuPAD User's Manual - MuPAD Version 1.2.2*. John Wiley and sons, Chichester, New York, first edition, march 1996. includes a CD for Apple Macintosh and UNIX.
- <span id="page-10-1"></span>[16] S. Veigneau. ACE, an Algebraic Combinatorics Environment for the computer algebra system MAPLE: User's Reference Manual, Version 3.0. Report 98–11, IGM, 1998.

*R.* MAURICE*, J.-B.* PRIEZ